# **MODERNIZACIJA AUTOMATSKOG SISTEMA ZA MERENJE GAMA ZRAČENJA RADIOAKTIVNIH UZORAKA**

Ivana Veselinović, Biljana Veselinović, Aleksandra Štrbac, Milan Orlić, Aleksandar Žigić *Institut za nuklearne nauke "VINČA"*

**Sadržaj –** *Postojeći interfejs izmedju operatera i uredjaja Gamma 3.33, realizovan korišćenjem nekomforne aplikacije pod DOS operativnim sistemom i alfanumeričko štampanje i prikazivanje isključivo rezultata merenja na monitoru personalnog računara povezanog serijskom vezom sa mernim uredjajem, tehnološki je zastarelo i funkcionalno nedovoljno. Stoga je bilo neophodno izvršiti modernizaciju primenom savremenijih tehnoloških rešenja. Ovo rešenje bazirano je na konceptu virtualnog instrumenta, korišćenjem programskog paketa LabWindows/CVI, proizvođača National Instruments, koji obezbedjuje jednostavniji i fleksibilniji interfejs izmedju operatera i mernog uredjaja, pregledno arhiviranje rezultata merenja, jednostavnije generisanje štampanih izveštaja i mogućnost umrežavanja.* 

#### **1. UVOD**

Automatski sistem za merenje gama zračenja radioaktivnih uzoraka Gamma 3.33 je merni uredjaj koji ima brojne primene, izmedju ostalih i u radiofarmaciji i nuklearnoj medicini za merenje radioaktivnosti radiofarmaceutika, kao i distribucije aktivnosti po tkivima eksperimentalnih životinja [1-4].

Merni uredjaj Gamma 3.33 je realizovan kao automatski sistem za merenje gama zračenja uzoraka smeštenih u standarne bočice maksimalnog prečnika 18 mm i visine 60-170 mm. Zadavanje mernih parametara (vreme merenja) i startovanje merenja se vrši preko prednjeg panela. Uredjaj omogućuje očitavanje rezultata merenja na numeričkom indikatoru koji se nalazi na prednjem panelu, kao i na monitoru personalnog računara povezanog preko serijskog interfejsa na Gamma 3.33. Postoji i mogućnost direktnog štampanja rezultata merenja. Glavni nedostaci postojećeg rešenja su bili: tehnološki zastarelo softversko rešenje realizovano kao nekomforna aplikacija u BASIC-u koja se izvršava pod DOS operativnim sistemom, isključivo alfanumeričko prikazivanje najnužnijih podataka, nemogućnost arhiviranja u fajlove za kasniji pregled ili analizu, nemogućnost umrežavanja.

Navedeni nedostaci su nametnuli potrebu za tehnološki savremenijim rešenjima koja bi omogućila otklanjanje ovih nedostataka. Izabrano je rešenje koje se bazira na konceptu virtuelnog instrumenta [5-7] odnosno na korišćenju programskog paketa *LabWindows/CVI* firme *National Instruments* [6] koji pruža neophodno softversko okruženje za razvoj virtuelnog instrumenta za merenje aktivnosti gama radionuklida u ispitivanim uzorcima i akviziciju rezultata merenja [7].

# **2. OPIS POSTOJEĆEG SISTEMA**

Automatski sistem za merenje gama zračenja ispitivanih uzoraka Gamma 3.33 radi u širokom energetskom opsegu od 100 keV do približno 3 MeV. Uzorci koji se ispituju se smeštaju u bočice. Uredjaj ima kapacitet od 300 bočica sa uzorcima. Pokretna traka se koristi kao prenosni mehanizam pomoću kojeg se omogućuje automatska izmena uzoraka pri merenju. Kao detektor gama zračenja koristi se scintilacioni brojač sa kristalom NaI(Tl), koji se nalazi u zaštitnom olovnom kućištu. Rezolucija mernog sistema je 1000 kanala, sa mogućnošću postavljanja praga diskriminacije kako bi se eliminisao uticaj niskoenergetskog gama zračenja, koje može znatno da poveća mrtvo vreme uređaja. Detektorski deo ovog instrumenta još uvek ima dobre karakteristike.

Očitavanje rezultata je moguće na samom uredjaju preko 6-digitnog displeja na prednjoj ploči, gde se podešava i vreme merenja. Uporedo je omogućen i prikaz rezultata merenja na monitoru personalnog računara, kao i štampanje istih rezultata na štampaču uzorak po uzorak. Usled tehnološke zastarelosti računarskog dela i radi obezbedjivanja novih mogućnosti i komfornosti u radu, realizovano je tehnološki savremeno rešenje u skladu sa navedenim zahtevima.

#### **3. REALIZACIJA MODERNIZOVANOG SISTEMA**

Rekonstrukcija sistema za merenje aktivnosti radioaktivnih uzoraka se sastoji u tehnološkoj modernizaciji postojećeg mernog sistema primenom koncepta virtuelnog instrumenta, računara opšte namene i standardnog RS-232 digitalnog komunikacionog interfejsa.

Blok šema modernizovanog sistema je prikazana na slici 1.

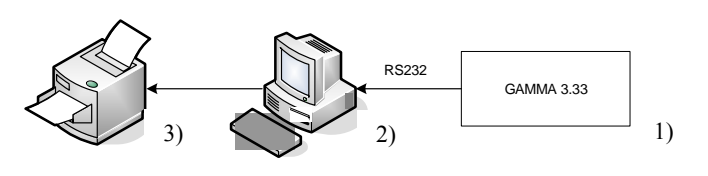

#### Sl. 1. *Blok šema modernizovanog sistema za merenje gama zračenja uzoraka*

1) Gamma 3.33 meri aktivnost uzoraka. 2) Personalni računar:

- Obezbedjuje interfejs sa operaterom za on-line merenje, monitoring i akviziciju;
- Omogucava izbor vremena merenja kao osnovnog parametra;
- Prikazuje rezultate merenja na numeričkim indikatorima i smešta ih u tabelu;
- Pamti rezultate merenja u fajlove za kasniji pregled, analizu i pravi arhivu merenja;
- Omogućava štampanje izmerenih vrednosti (trenutnih ili po izboru).

3) RS-232 serijski interfejs obezbedjuje komunikaciju izmedju mernog uredjaja Gamma 3.33 i personalnog računara.

Za softversku aplikaciju koja realizuje virtuelni instrument na personalnom računaru korišćen je programski paket *LabWindows/CVI* firme *National Instruments* koji radi pod operativnim sistemom Windows 98. Pogodnost rada sa<br>programskim paketom *LabWindows/CVI* predstavlia programskim paketom *LabWindows/CVI* mogućnost grafičkog programiranja čime se olakšava i ubrzava rad na razvoju programa. Od značaja je i mogućnost korišćenja mnogih gotovih rutina sadržanih u nekoliko programskih biblioteka uključenih u paket.

Na slici 2 prikazan je izgled glavnog panela modernizovanog sistema. Glavni panel predstavlja osnovni interfejs prema operateru. Po uključenju mernog uredjaja i pokretanju aplikacije "Akvizicioni sistem GAMMA Brojača 3.33" operater bi trebalo pre početka procesa merenja da definise parametre merenja, što može učiniti aktiviranjem komande "**Izbor**", kada se otvara novi prozor sa pomoćnim panelom "**Izbor**", prikazanim na slici 3. Na pomoćnom panelu "**Izbor**" se zadaje osnovni parametar merenja, odnosno "Vreme merenja". Aktiviranjem komande "**Povratak**" vrši se vraćanje na prethodni panel, odnosno glavni panel, koji je prikazan na slici 2.

Zatim započinje merenje aktiviranjem tastera "**START**", čime je automatski onemogućeno aktiviranje komandi "**Izbor"** i "**Izveštaj"**. Nakon pritiska ovog tastera otvara se novi prozor koji traži upisivanje imena datoteke u kojoj će podaci biti snimljeni. Rezultati merenja se automatski pamte zajedno sa vremenom merenja. Odmah nakon izbora datoteke započinje merenje. Trenutna izmerena vrednost se prikazuje na numeričkim indikatorima iznad tabele radi preglednosti, i zatim se upisuje i u tabelu u odgovarajuću kolonu.

Pritiskom na komandu "**STOP**" zaustavlja se merenje. Aktiviranjem ove komande postaju ponovo aktivne i komande "**Izbor"** i "**Izveštaj"**.

Aktiviranjem komande "**Izveštaj**" otvara se novi prozor sa pomoćnim panelom "**Izveštaj**" prikazanim na slici 4. Pomoćni panel "**Izveštaj**" omogućava izbor tipa štampanog izveštaja koji operater želi generisati, i to: izveštaj o trenutnim rezultatima merenja, što se ostvaruje aktiviranjem komande "**Trenutno**", ili štampanje nekog izveštaja o prethodnim merenjima, po izboru, što se postiže aktiviranjem komande "**Po izboru**". Aktiviranjem komande "**Povratak** vrši se vraćanje na prethodni panel , odnosno glavni panel, koji je prikazan na slici 2.

Komandom "**Izlaz**" se napušta aplikacija "Akvizicioni sistem GAMMA Brojača 3.33".

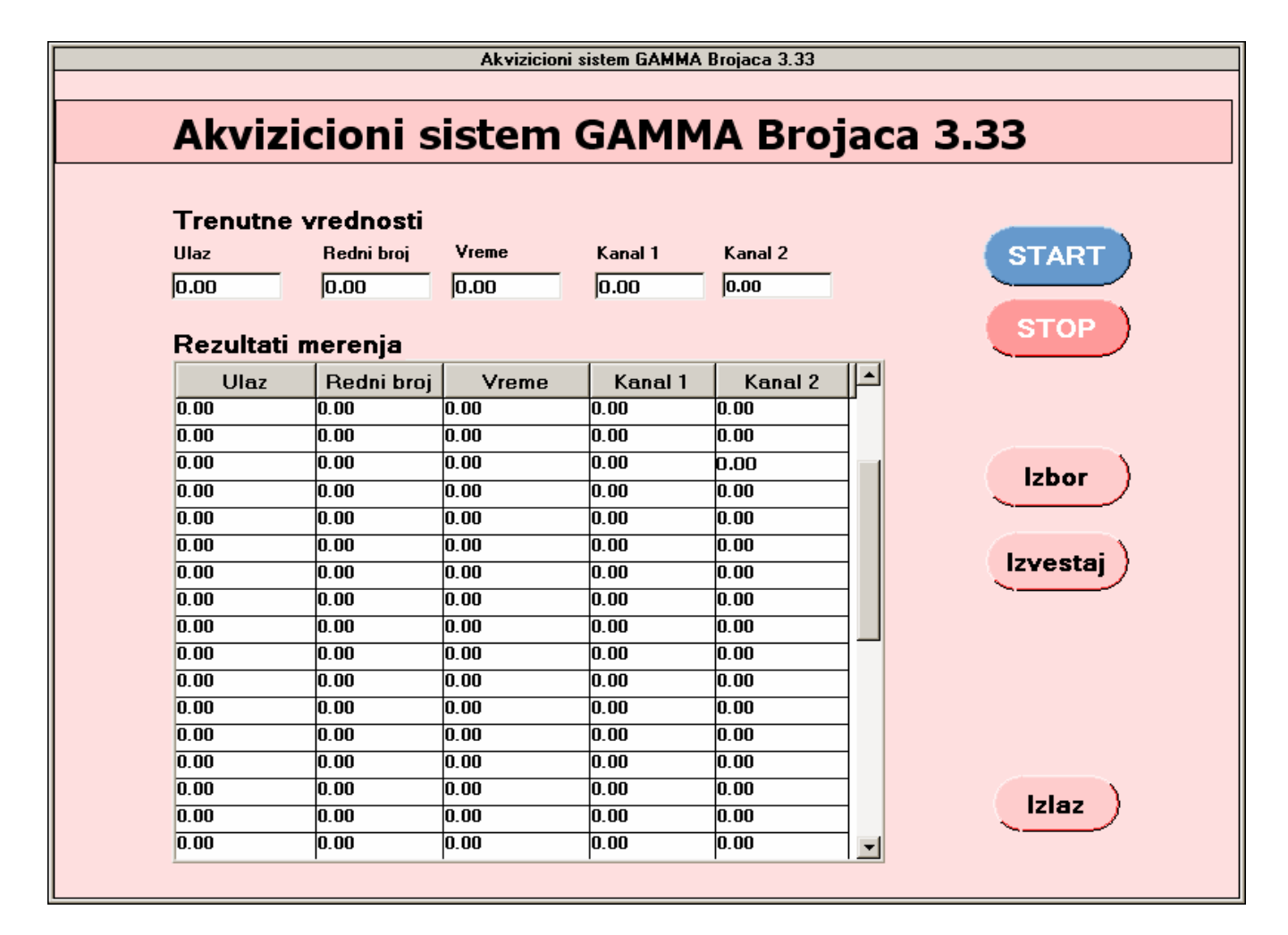

Sl. 2. *Izgled glavnog panela*

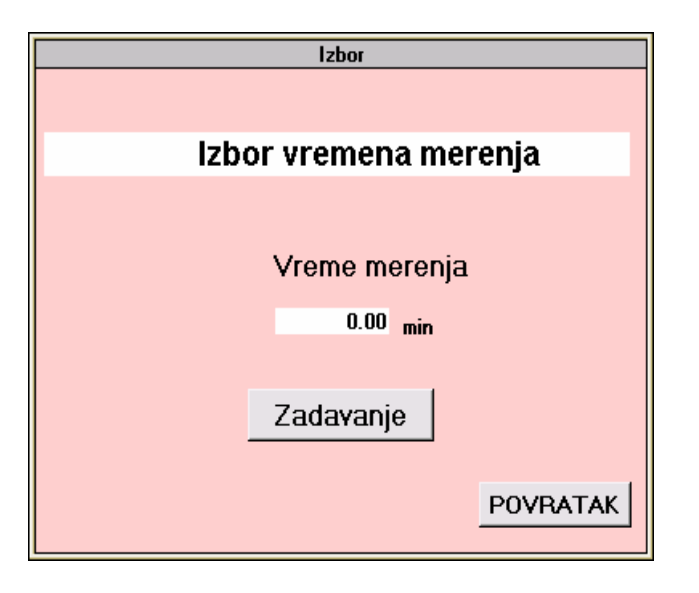

Sl. 3. *Izgled pomoćnog panela za izbor vremena merenja* Sl. 4. *Izgled pomoćnog panela za štampanje izveštaja*

## **4. ZAKLJUČAK**

 Detektorski deo postojećeg automatskog sistema za merenje gama zračenja radioaktivnih uzoraka Gamma 3.33 je predstavljao pouzdan merni uredjaj sa tehnološki prevazidjenim operaterskim interfejsom lišenim nekoliko korisnih funkcija koje pruža savremena tehnologija.

Koncept virtuelnog instrumenta koji se bazira na korišćenju prednosti koje pruža personalni računar sa fleksibilnošću softverske realizacije mernih, monitoring i akvizicionih funkcija, predstavlja pogodan način za realizaciju tehnološki savremenog rešenja.

Softverska aplikacija koja realizuje virtuelni instrument je razvijena korišćenjem programskog paketa *LabWindows/CVI* firme *National Instruments*, i omogućava jednostavan i fleksibilan interfejs sa operaterom, pregledno prikazivanje trenutnih i arhiviranje prethodnih rezultata merenja radi kasnije analize, jednostavan izbor parametara merenja, generisanje štampanih izveštaja, umrežavanje, kao i niz pogodnosti rada u Windows okruženju.

## **LITERATURA**

- [1] D.Janković, D.Djokić, T.Maksin, M.Orlić, "Statistical Evaluation of the Quality Control Results of some 99mTc-Radiopharmaceuticals", *Journal of Labelled Compounds and Radiopharmaceuticals*, vol. 44, suppl.1, pp. S633- S638, May 2001.
- [2] M. Orlić, V.Spasić-Jokić, M.Jovanović, S.Vranješ, " Calibration of Nuclear Medicine Gamma Counters, *Proceedings of the 5rd International Yugoslav Nuclear Society Conference*, Belgrade, 27-30 September 2004.
- [3] M.Jovanović, M. Orlić, S.Vranješ, Lj.Stamenković, "The Estimation of Uncertainity of Radioactivity Measurement on Gamma Counters in<br>Radiopharmacy" *Proceedings of the*  $5^{rd}$ Radiopharmacy", *Proceedings of the International Yugoslav Nuclear Society Conference*, Belgrade, 27-30 September 2004.

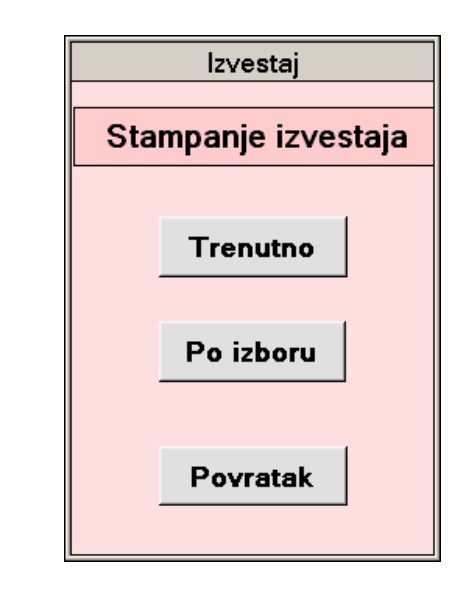

- [4] D.Janković, D.Djokić, M.Orlić, T.Maksin, "Merenje distribucije radiofarmaceutika u telu eksperimentalnih životinja", *Zbornik radova XXI Simpozijuma Jugoslovenskog društva za zaštitu od zračenja,* Kladovo, 2001, str.235-238.
- [5] M. Bolić, V. Drndarević, "Monitor zračenja kao virtuelni instrument", *Zbor. radova XLI konf. ETRAN-a, Sveska I*, Zlatibor, 3-6 juna 1997, str 94- 97.
- [6] *Measurement Studio, LabWindows/CVI Manual*, National Instruments Corporation, July 2001.
- [7 ] V. Drndarević, "*Personalni računari u sistemima merenja i upravljanja*", Akademska misao, Beograd, 2003.

**Abstract** – The old interface between the operator and the measuring system Gamma 3.33 was realized by using a user unfriendly application running under DOS operating system. In addition printing and displaying measurement results is only alphanumerically on the monitor of a personal computer serially connected with the measuring system. This represents a technologically outdated solution. Therefore it was necessary to implement modern technology applying the concept of a virtual instrument using the LabWindows/CVI program package by National Instruments. This solution provides a user friendly and flexible interface between the operater and the measuring system, storing of measurement results in easy to access files, easy generation of printed reports, and network connectivity.

#### **THE MODERNIZATION OF THE AUTOMATIC SYSTEM FOR MEASUREMENTS OF GAMMA RADIATION OF RADIOACTIVE SAMPLES**

Ivana Veselinović, Biljana Veselinović, Aleksandra Štrbac, Milan Orlić, Aleksandar Žigić